## **Kurzübersicht der Internetbekanntmachung zum elektronischen Rechtsverkehr in Registersachen in Niedersachsen**

- Verordnung über den elektronischen Rechtsverkehr in Registersachen (ERVVO-Register) vom 4. April 2007 -

Stand: 1. Januar 2009

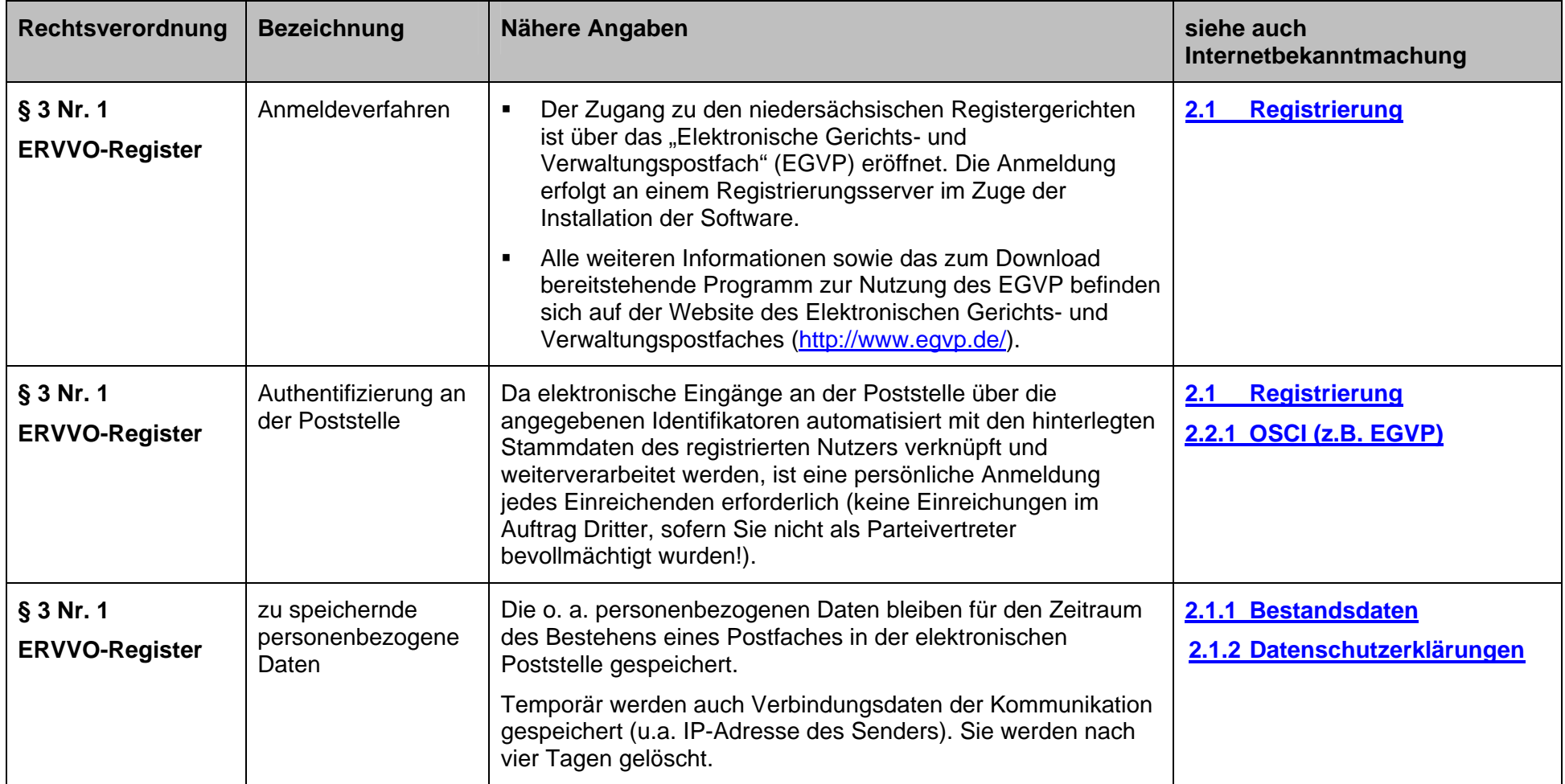

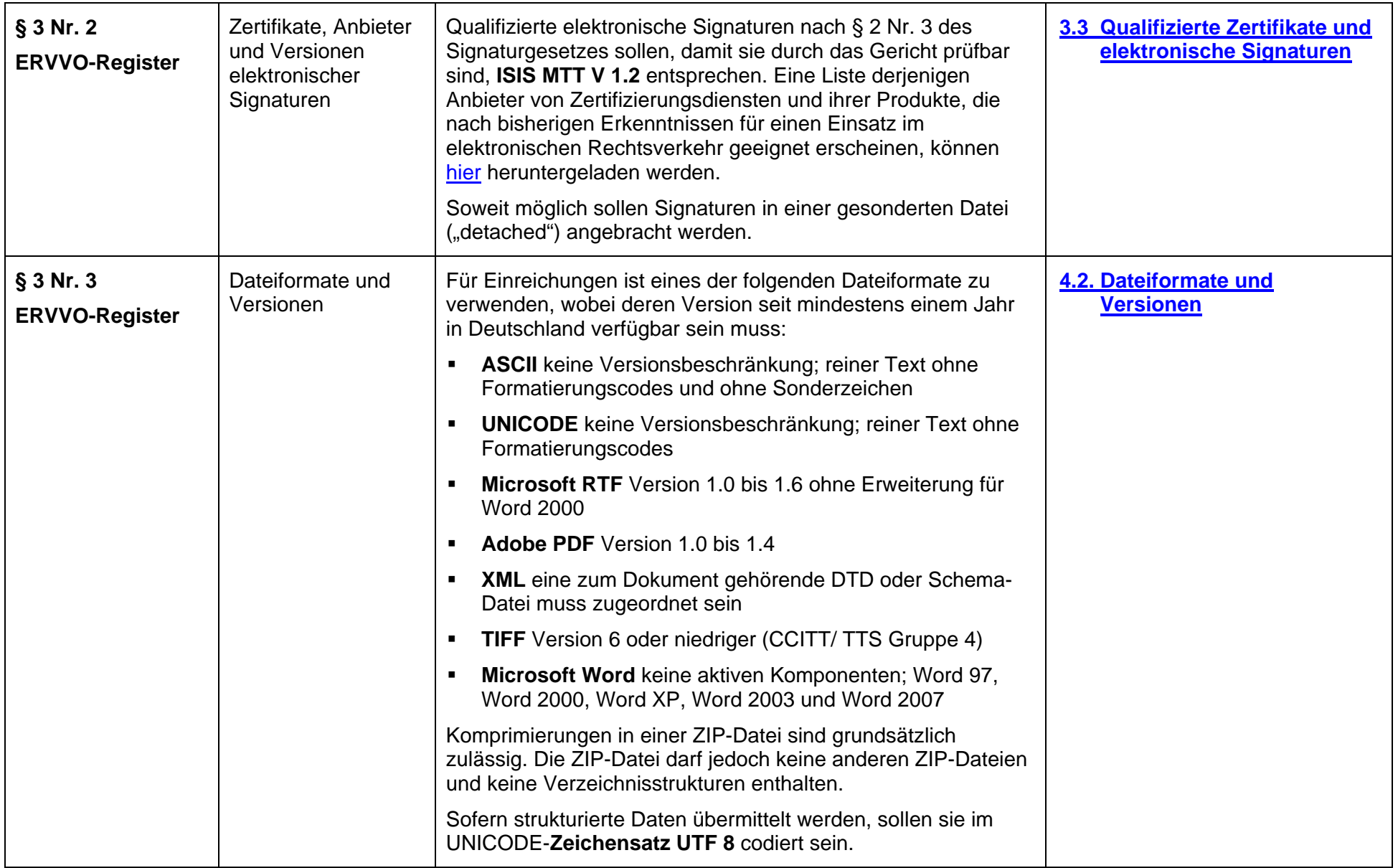

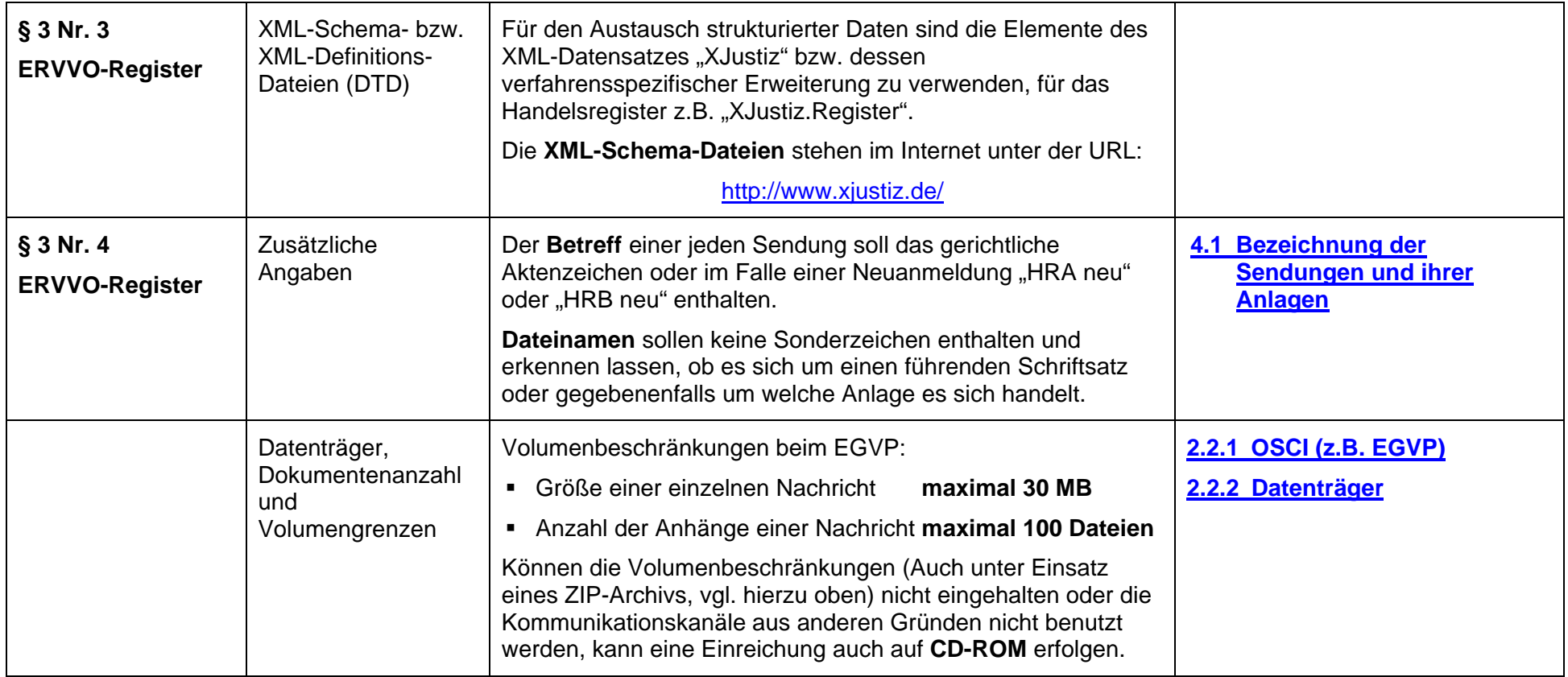